### 2110412 Parallel Comp Arch Parallel Programming with MPI

Natawut Nupairoj, Ph.D. Department of Computer Engineering, Chulalongkorn University

### **Overview**

- $\triangleright$  MPI = Message Passing Interface
- $\blacktriangleright$  Provide portable programming paradigm on existing development environments
	- Derived from several previous messagepassing libraries
	- ▶ Versions for C/C++ and FORTRAN
	- $\blacktriangleright$  Hide details of architecture (e.g. message passing, buffering)
	- **Provides fundamental message** management services

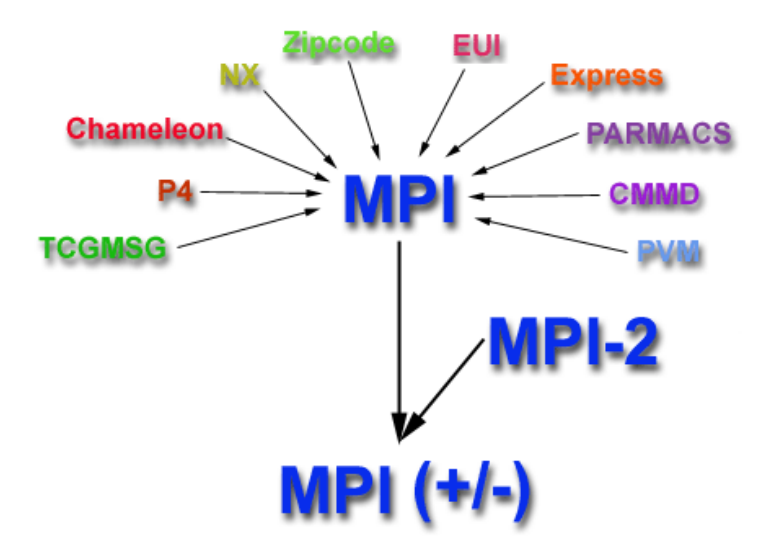

# MPI History

- ▶ Late 1980s: vendors had unique libraries
- ▶ 1989: Parallel Virtual Machine (PVM) developed at Oak Ridge National Lab
- ▶ 1992: Work on MPI standard begun
- ▶ 1994: Version 1.0 of MPI standard
- ▶ 1997: Version 2.0 of MPI standard
- ▶ Today: MPI is dominant message passing library standard

# MPI Programming Model

- ▶ Focus on distributed memory system
- ▶ Explicit parallelism
	- ▶ MPI provides standard message passing API (about 115 functions in MPI-1)
	- $\triangleright$  Programmer must identify the parallelism and call MPI functions to implement the parallel program
	- **Program must follow MPI programming structure**
- **Number of tasks is static** 
	- ▶ Not dynamically spawn during run-time in MPI-1
	- ▶ MPI-2 supports dynamic tasks

# MPI Programming Structure

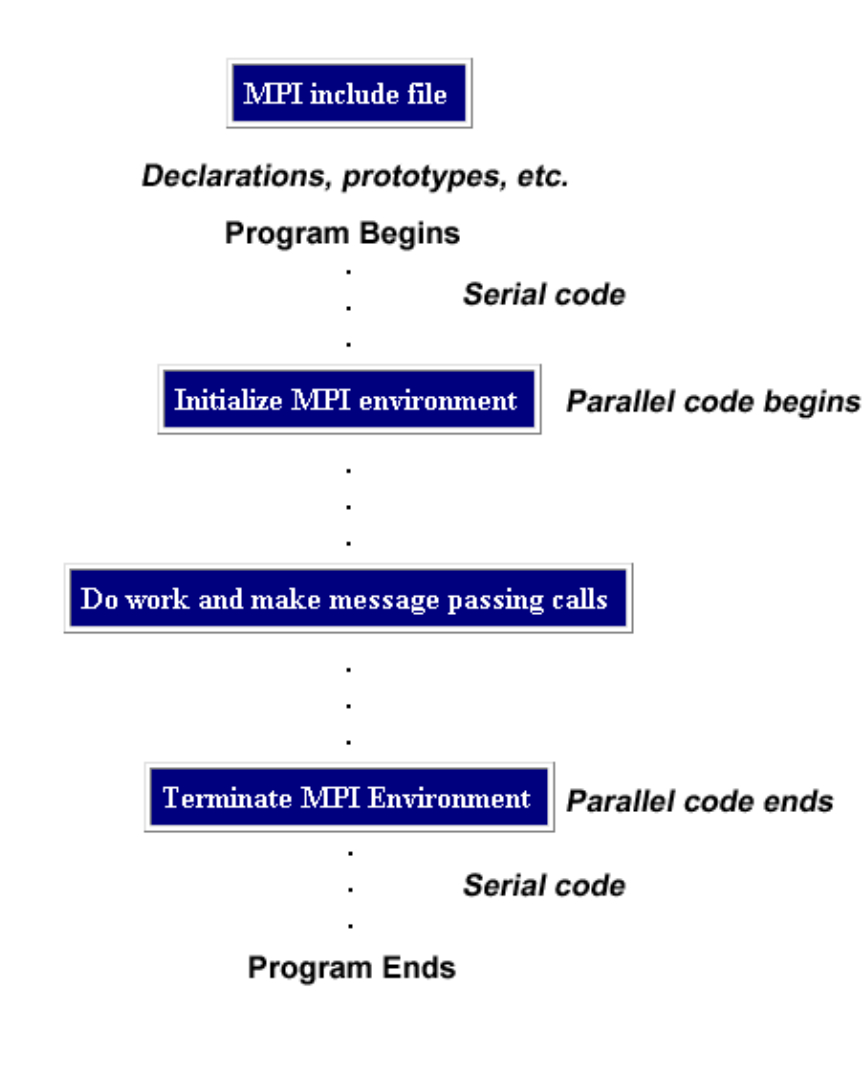

- $\triangleright$  Start by including the "mpi.h" (standard header file)
- ▶ Initialize MPI environment with MPI Init
- ▶ Call MPI functions to communicate between parallel tasks
- ▶ Terminate MPI environment with MPI Finalize

## MPI Initialize and Terminate

 Statement needed in every program before any other MPI code

**MPI\_Init(&argc, &argv);**

**Last statement of MPI code must be MPI\_Finalize();**

 $\triangleright$  Program will not terminate without this statement

# MPI Communication Model

- ▶ When process communicates, it must refer to communicator
- ▶ Communicator
	- ▶ Collection of processes
	- **Determines scope to** which messages are relative
	- **identity of process (rank)** is relative to communicator
	- **SECOPE of global communications** (broadcast, etc.)
- ▶ MPI COMM WORLD = all processes

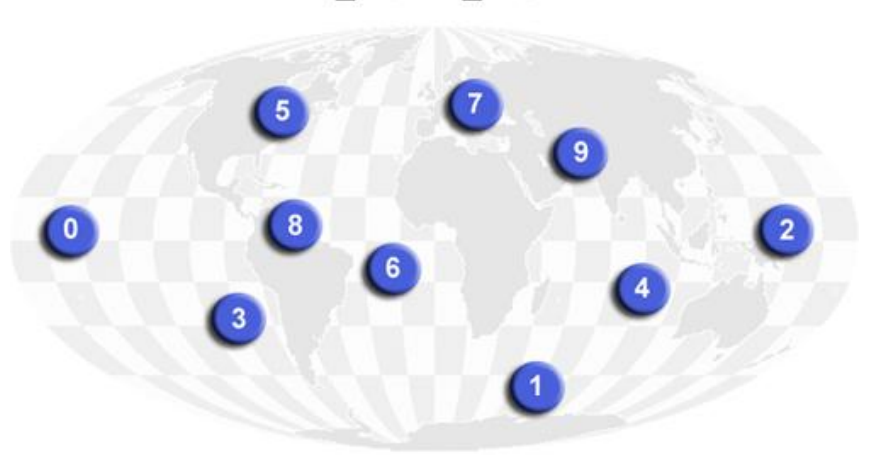

**MPI\_COMM\_WORLD** 

### Communicator

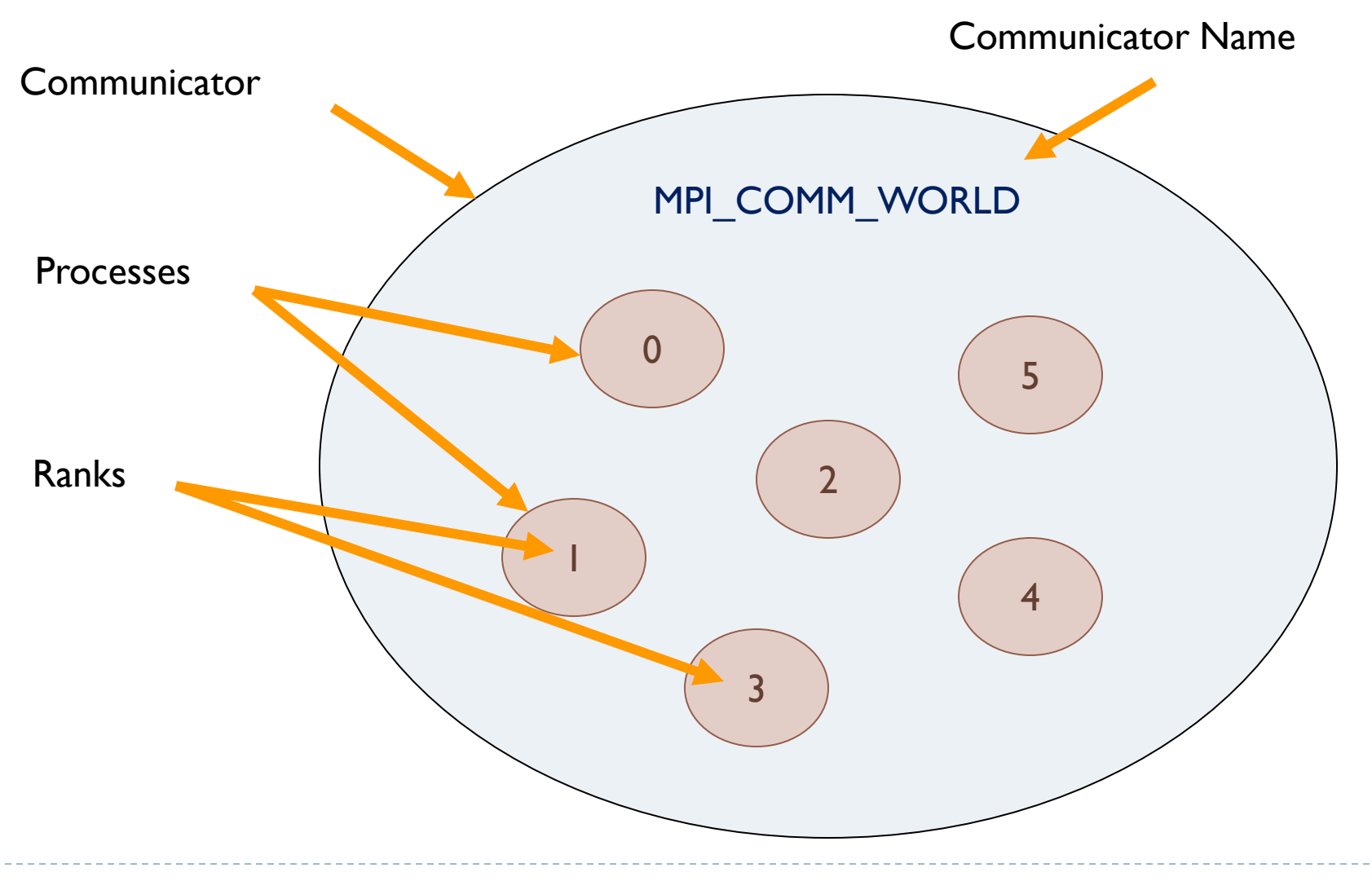

### Process Rank and Size

- ▶ Unique, integer identifier assigned by the system to each process
- ▶ For specifying the source and destination of messages
- ▶ Contiguous and begin at zero
- ▶ Used conditionally by the application to control program execution (if rank=0 do this / if rank=1 do that)

**MPI\_Comm\_rank (MPI\_COMM\_WORLD, &id);**

**MPI\_Comm\_size (MPI\_COMM\_WORLD, &p);**

# Replication of Automatic Variables

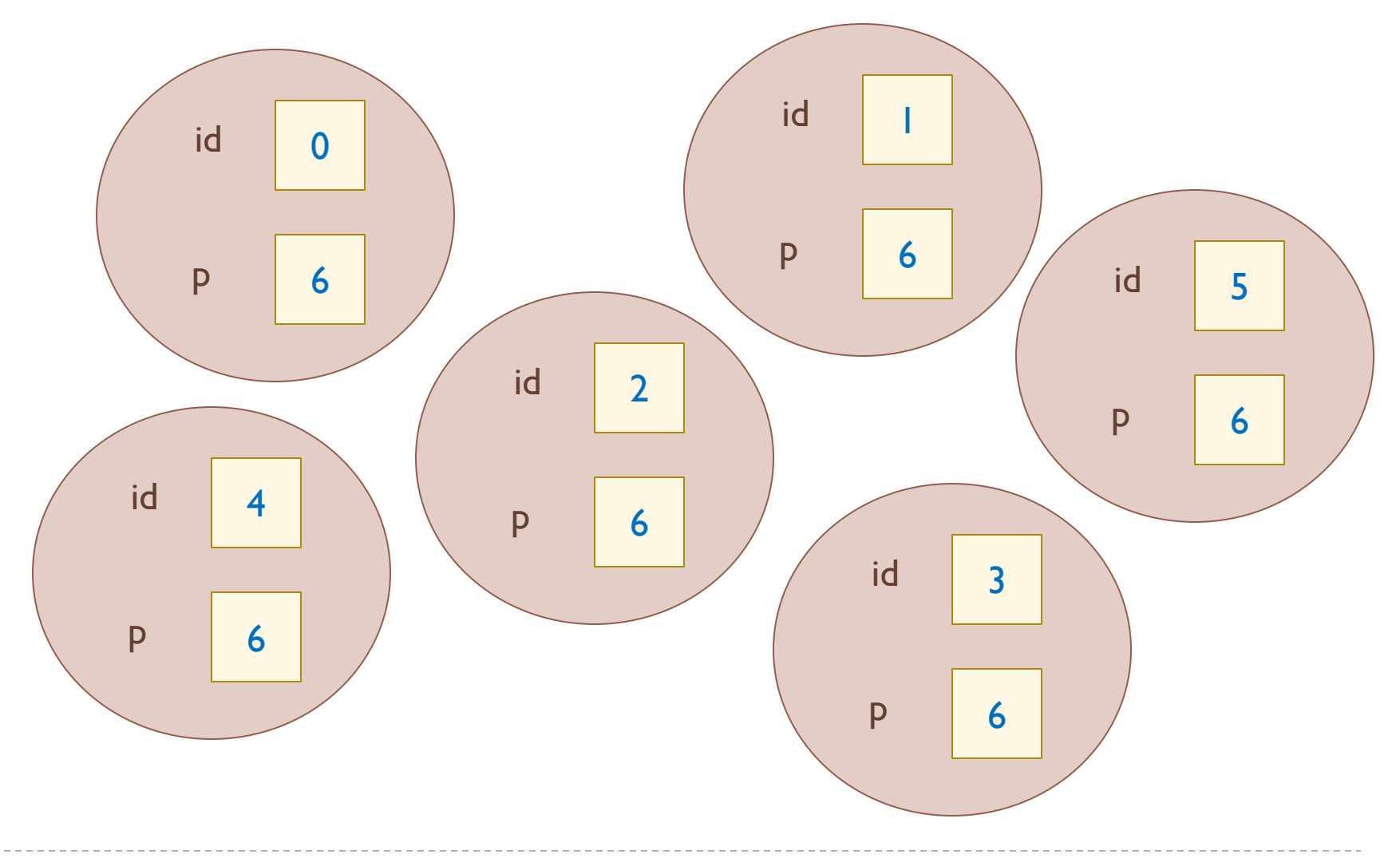

## Example – Simple MPI program

```
#include "mpi.h"
#include <stdio.h>
int main(argc,argv)
int argc;
char *argv[];
{
  int numtasks, rank;
  MPI Init(&argc, &argv);
  MPI Comm size(MPI COMM WORLD, &numtasks);
  MPI Comm rank(MPI COMM WORLD, &rank);
  printf ("Number of tasks= %d My rank= %d\n", 
       numtasks,rank);
  MPI Finalize();
```
}

### MPI - SPMD Computational Model

```
int main(int argc,char *argv[])
{
  MPI Init(&argc, &argv);
  ...
 MPI Comm size(MPI COMM WORLD, &numtasks);
  MPI Comm rank(MPI COMM WORLD, &rank);
  ...
  if (rank == 0)/* Do some master work here */
  else
       /* Do some slave work here */
  ...
  MPI Finalize();
}
```
# MPI Communication Model

#### ▶ Point-to-Point Communication

- Send and receive messages between 2 processes
- Exchange information one-to-one

#### ▶ Collective Communication

- Send and receive messages between group of processes
- ▶ Synchronization and collaboration

MPI - Sending a Message with MPI\_Send

**MPI\_Send(msg, count, type, dest, tag, MPI\_COMM\_WORLD);**

- **If** message contents block of memory
- 
- 
- 
- 
- 

**Count e** number of items in message • message type type of each item **destination** rank of processor to receive tag integer designator for message **Communicator** the communicator within which the message is sent

#### **MPI\_UNSIGNED\_SHORT**

- **MPI\_UNSIGNED\_LONG**
- **MPI\_UNSIGNED**
- **MPI\_UNSIGNED\_CHAR**

**MPI\_Datatype** Options

- **MPI\_SHORT**
- **MPI\_LONG\_DOUBLE**
- **MPI\_INT MPI\_LONG**
- **MPI\_FLOAT**
- **MPI\_DOUBLE**
- **MPI\_CHAR**

MPI - Receiving a Message with MPI\_Recv

**MPI\_Recv(msg, MAXSIZE, type, src, tag, MPI\_COMM\_WORLD, &status);**

- message contents block of memory
- 
- 
- 
- 
- 

**Count** Size of buffer • message type type type of each item **Source Reserve Server Sending Figure 3 and Server Sending**  tag integer designator for message communicator the communicator within which the message is received status information about message received

# Message Passing Example

```
#include <stdio.h>
#include <string.h>
#include "mpi.h" /* includes MPI library code specs */
#define MAXSIZE 100
int main(int argc, char* argv[])
{
  int myRank; \frac{1}{2} /* rank (identity) of process \frac{1}{2}int numProc; \frac{1}{2} /* number of processors */
  int source; \frac{1}{x} rank of sender \frac{x}{x}int dest; \frac{1}{2} /* rank of destination */
  int tag = 0; \frac{1}{2} \frac{1}{2} \frac{1}{2} tag to distinguish messages \frac{1}{2}char msq[MAXSIZE]; \frac{1}{2} message (other types possible) \frac{*}{2}int count; \frac{1}{2} /* number of items in message \frac{1}{2}MPI Status status; /* status of message received */
```
# Message Passing Example

MPI Init(&argc, &argv);  $/$ \* start MPI \*/

/\* get number of processes \*/ MPI Comm size(MPI COMM WORLD, &numProc);

 $/*$  get rank of this process  $*/$ MPI Comm rank(MPI COMM WORLD, &myRank);

}

/\*\*\*\*\*\*\*\*\*\*\*\*\*\*\*\*\*\*\*\*\*\*\*\*\*\*\*\*\*\*\*\*\*\*\*\*\*\*\*\*\*\*\*\*\*\*\*/  $\frac{1}{2}$  code to send, receive and process messages  $\frac{*}{2}$ /\*\*\*\*\*\*\*\*\*\*\*\*\*\*\*\*\*\*\*\*\*\*\*\*\*\*\*\*\*\*\*\*\*\*\*\*\*\*\*\*\*\*\*\*\*\*\*/

MPI Finalize();  $/$  /\* shut down MPI \*/

# Message Passing Example

if (myRank != 0) $\frac{1}{x}$  all processes send to root  $\frac{x}{x}$ 

```
/* create message */sprintf(msg, "Hello from %d", myRank);
  dest = 0; \frac{1}{2} /* destination is root */
  count = strlen(msq) + 1; /* include '\0' in message */
 MPI Send(msg, count, MPI CHAR, dest, tag, MPI COMM WORLD);
}
else\frac{1}{x} root (0) process receives and prints messages \frac{x}{x}/* from each processor in rank order */
  for(source = 1; source < numProc; source++){
   MPI Recv(msg, MAXSIZE, MPI CHAR,
             source, tag, MPICOMM WORLD, &status);
   printf("%s\n", msq);
  }
}
```
# MPI Communication Mode

- ▶ Fully Synchronized (Rendezvous)
	- ▶ Send and Receive complete simultaneously
		- ▶ whichever code reaches the Send/Receive first waits
	- **Perovides synchronization point (up to network delays)**
- Buffered
	- Receive must wait until message is received
	- Send completes when message is moved to buffer clearing memory of message for reuse

## MPI Communication Model

D

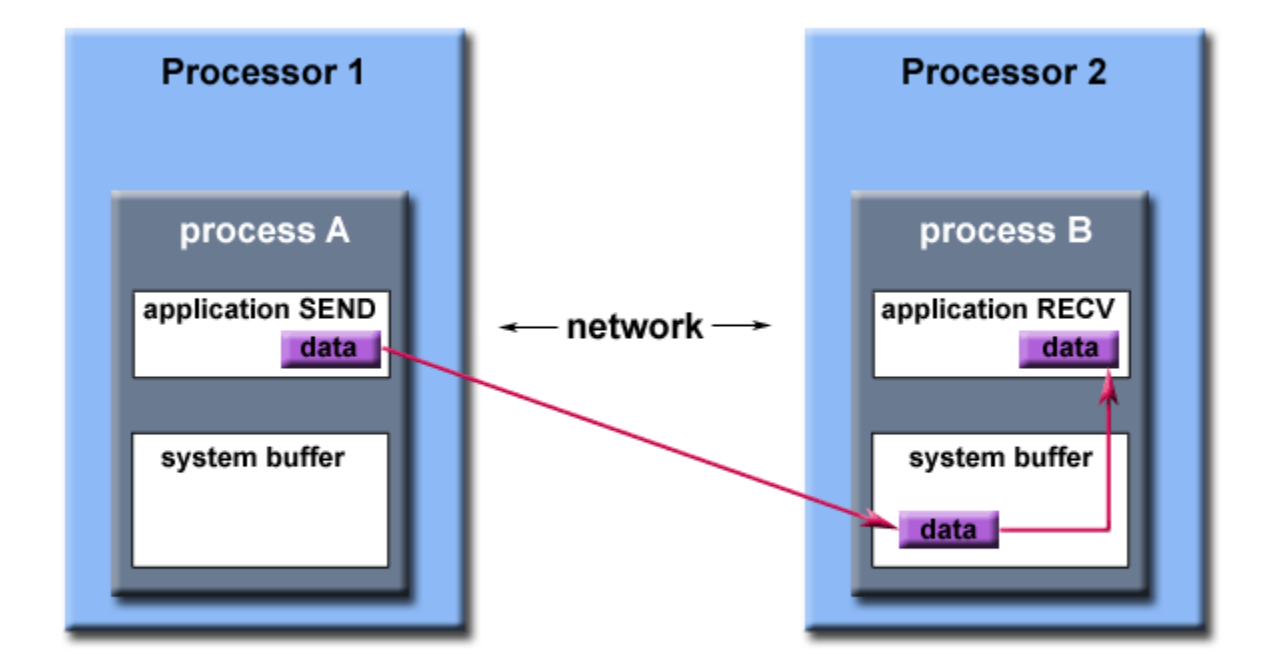

Path of a message buffered at the receiving process

# MPI Communication Mode

#### Asynchronous

- Sending process may proceed immediately
	- **does not need to wait until message is copied to buffer**
	- **Must check for completion before using message memory**
- Receiving process may proceed immediately
	- $\triangleright$  will not have message to use until it is received
	- must check for completion before using message

MPI Send and Receive

- **MPI\_Send/MPI\_Recv** are synchronous, but buffering is unspecified
	- **MPI Recv** suspends until message is received
	- **MPI** Send may be fully synchronous or may be buffered
		- implementation dependent
- ▶ Variations allow synchronous or buffering to be specified
	- **MPI\_Ssend**
	- **MPI\_Bsend**
	- **MPI\_Rsend**

Asynchronous Send and Receive

- **MPI\_Isend() / MPI\_Irecv()** are nonblocking. Control returns to program after call is made.
- ▶ Syntax is the same as for Send and Recv, except a MPI Request\* parameter is added to Isend and replaces the MPI Status\* for receive.

# Detecting Completion

#### **MPI\_Wait(&request, &status)**

- **request** matches request on **Isend** or **Irecv**
- **status** returns status equivalent to

status for **Recv** when complete

- Blocks for send until message is buffered or sent so message variable is free
- **Blocks for receive until message is received and ready**

# Detecting Completion

#### **MPI\_Test(&request, flag, &status)**

- **request, status** as for **MPI\_Wait**
- **does not block**
- **flag indicates whether message is sent/received**
- enables code which can repeatedly check for communication completion

# Collective Communication

#### ▶ Point-to-Point communication

- **Single sender and single receiver**
- ▶ One-to-One

#### ▶ Collective communication

- multiple sender and/or multiple receiver
- ▶ One-to-Many
- ▶ Many-to-One
- ▶ Many-to-Many

# Broadcasting a message

- ▶ Broadcast: one sender, many receivers
- ▶ Includes all processes in communicator, all processes must make an equivalent call to MPI Bcast
- ▶ Any processor may be sender (root), as determined by the fourth parameter
- ▶ First three parameters specify message as for MPI\_Send and MPI Recv, fifth parameter specifies communicator
- ▶ Broadcast serves as a global synchronization

### MPI\_Bcast() Syntax

**MPI\_Bcast(msg, count, MPI\_INT, root, MPI\_COMM\_WORLD);**

**msg pointer to message buffer count** number of items sent **MPI** INT **type of item sent root sending processor MPI COMM WORLD** communicator within which broadcast takes place

Note: count and type should be the same on all processors

# Reduce

- ▶ All Processors send to a single processor, the reverse of broadcast
- **Information must be combined at receiver**
- ▶ Several combining functions available
	- MAX, MIN, SUM, PROD, LAND, BAND, LOR, BOR, LXOR, BXOR, MAXLOC, MINLOC

### MPI\_Reduce() syntax

**MPI\_Reduce(&dataIn, &result, count, MPI\_DOUBLE, MPI\_SUM, root, MPI\_COMM\_WORLD);**

**dataIn** data sent from each processor **result** stores result of combining operation **count** number of items in each of dataIn, result **MPI\_DOUBLE** data type for **dataIn**, result **MPI\_SUM** combining operation **root** rank of processor receiving data **MPI\_COMM\_WORLD** communicator

# Example – Finding PI with MPI

- ▶ For simplicity, we will approximate PI with integral
	- $\triangleright$  PI = sum of "n" intervals
	- Each interval =  $(1/n)^*4/(1+x*x)$

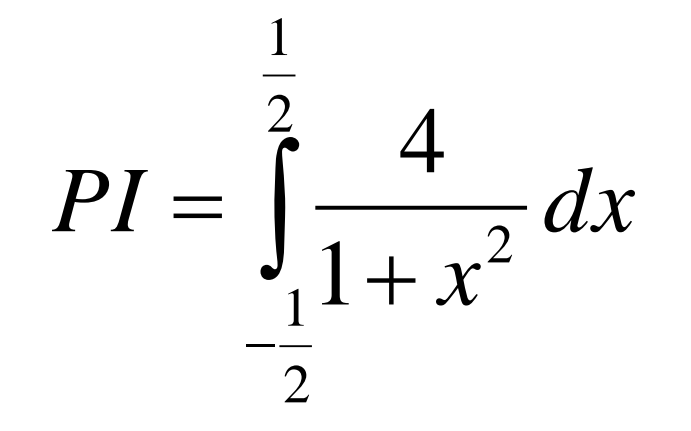

#### $\triangleright$  To implement in parallel

- Rank 0 is the master process and others are the work processes
- Master broadcasts "n" to all workers
- ▶ Each process adds up "x" every n'th interval
	- (-1/2+rank/n, -1/2+rank/n+size/n,...).
- **Master sums all the results with reduction**

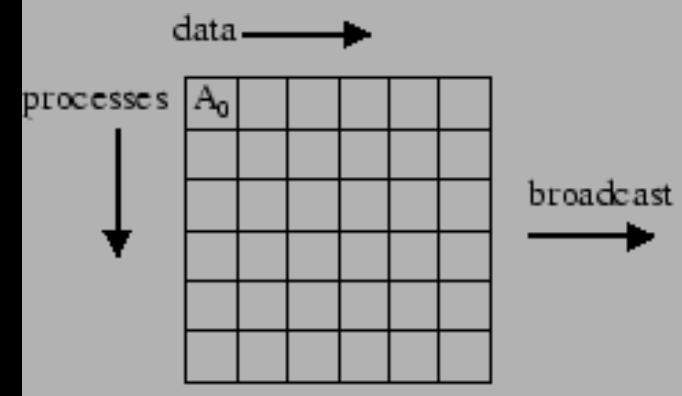

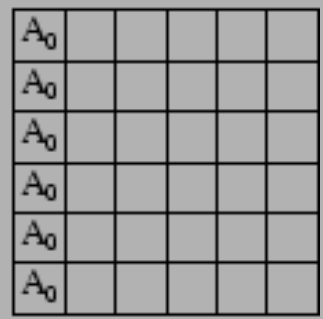

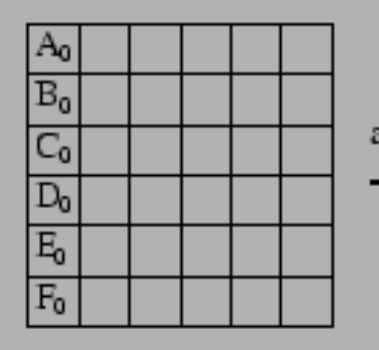

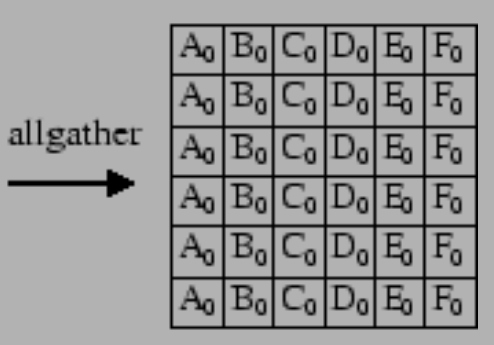

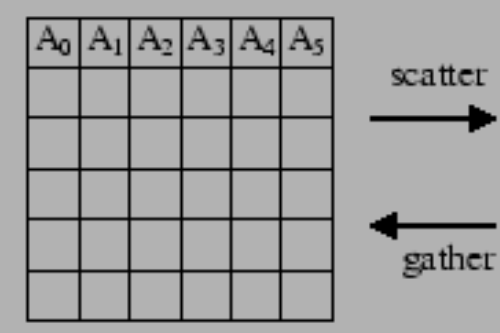

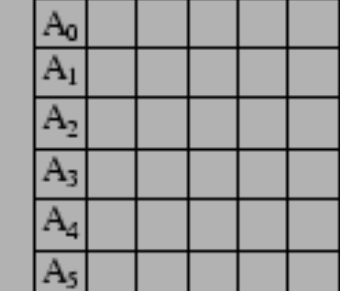

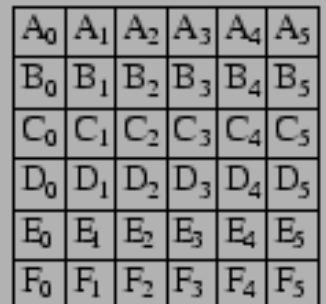

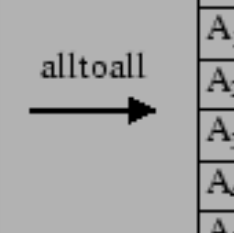

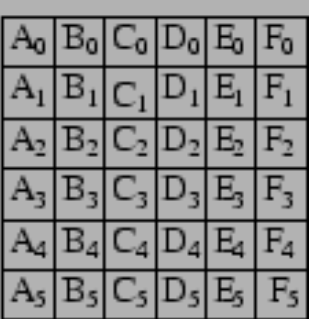

### MPI\_Barrier()

# **MPI\_Barrier(MPI\_COMM\_WORLD); MPI COMM WORLD** communicator within which broadcast takes place

provides for barrier synchronization without message of broadcast

# Timing Programs

## ▶ MPI Wtime()

- **Fig. 2** returns a double giving time in seconds from a fixed time in the past
- ▶ To time a program, record MPI Wtime() in a variable at start, then again at finish, difference is elapsed time

```
startime = MPI_Wtime();
/* part of program to be timesd */
stoptime = MPI_Wtime();
time = stoptime - starttime;
```
# How to Build MPI on Windows XP

#### ▶ Requirements

- Microsoft Compute Cluster Pack SDK
	- http://www.microsoft.com/downloads/details.aspx?FamilyID=d846237 8-2f68-409d-9cb3-02312bc23bfd&displaylang=en
- ▶ Your favorite editor and C compiler
	- ▶ If you are using Visual Studio, please see http://www.cs.utah.edu/~delisi/vsmpi/
- Build your MPI program
- Running program
	- ▶ e.g. 3 tasks of test.exe

```
mpiexec –n 3 test
```
### Assignment

#### ▶ Writing an MPI program for Sorting "n" Number

- Process rank 0 is the master, others are workers
- **Master accepts "n" from keyboard**
- **Master randoms "n" integer numbers**
- **Master coordinates with workers to sort these randomized** numbers
- ▶ You must measure the elapsed time for sorting
- ▶ Due date: 8 January 2010 at 18:00
- How to submit: sending email to "natawut.n@chula.ac.th"
- ▶ Note: I will use timestamp on your email